# **Contents**

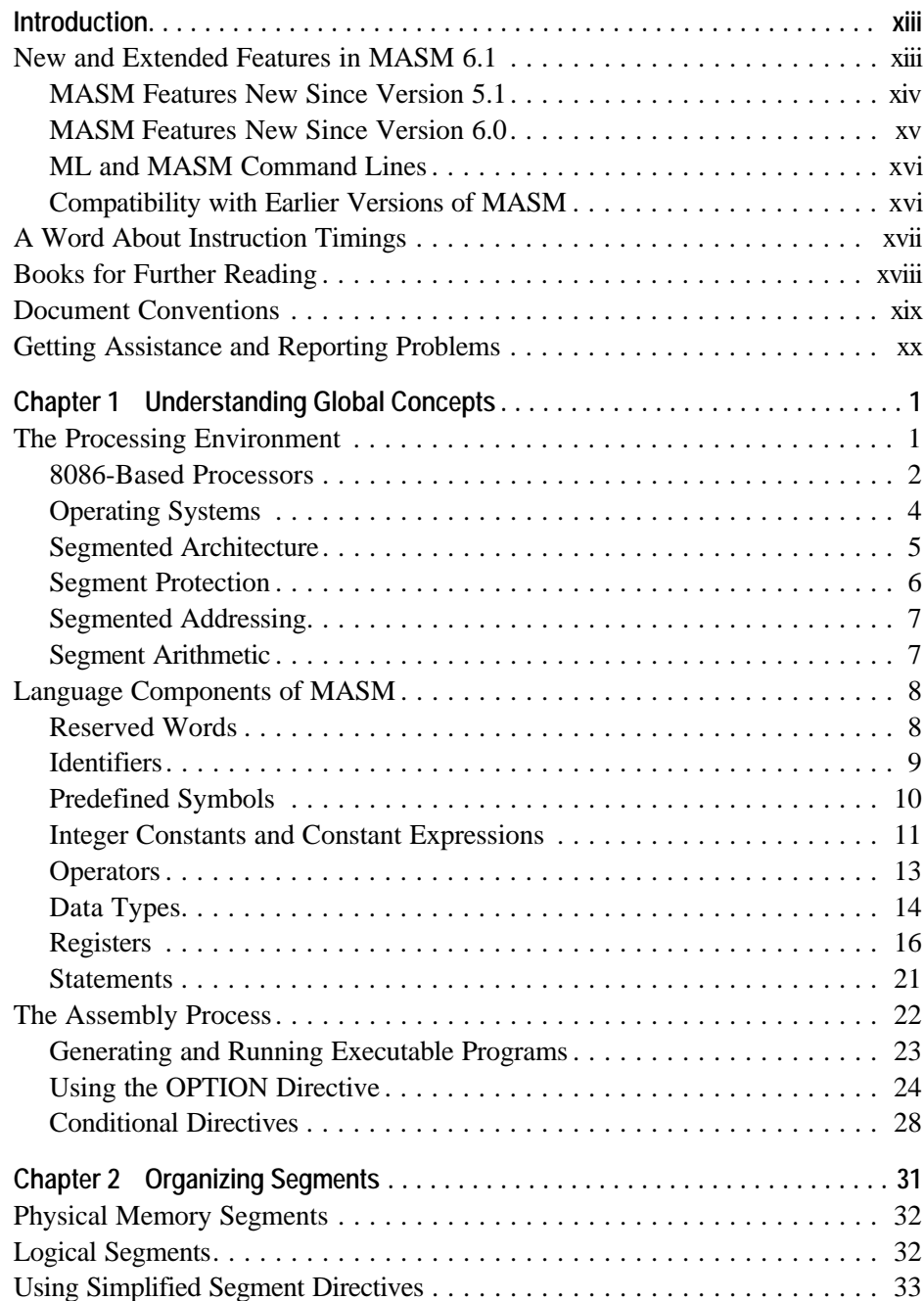

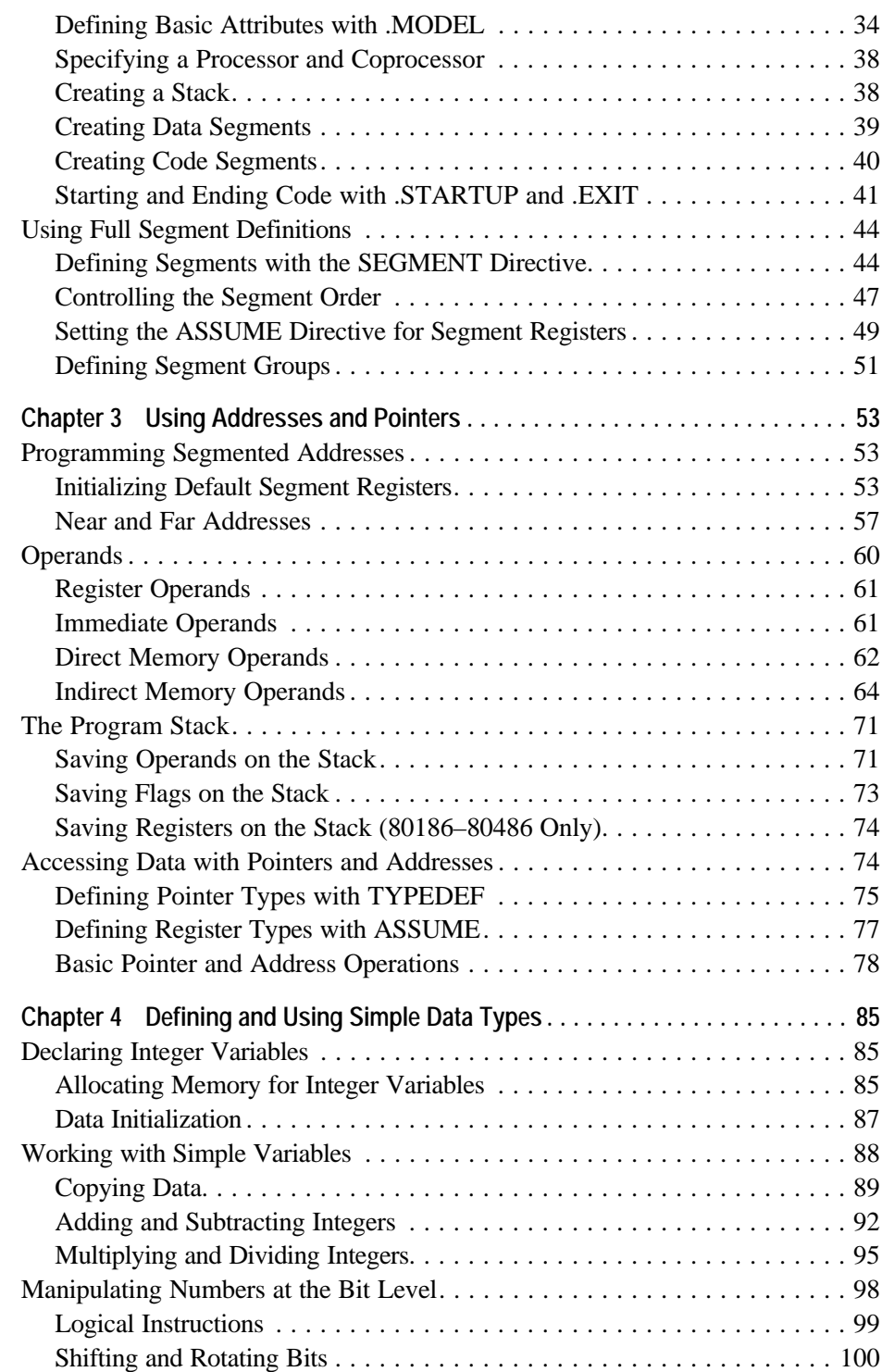

### **Contents v**

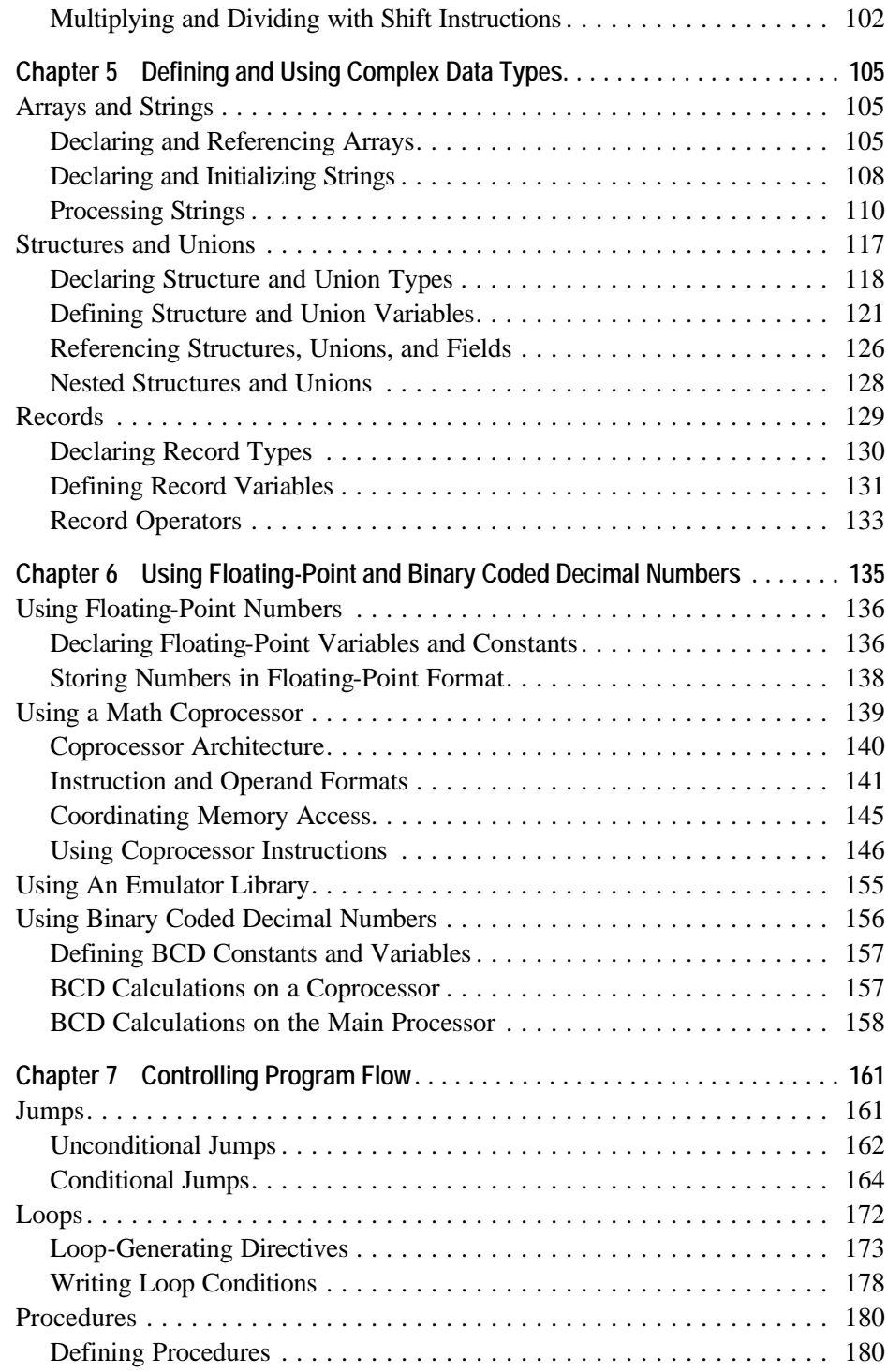

### **vi Contents**

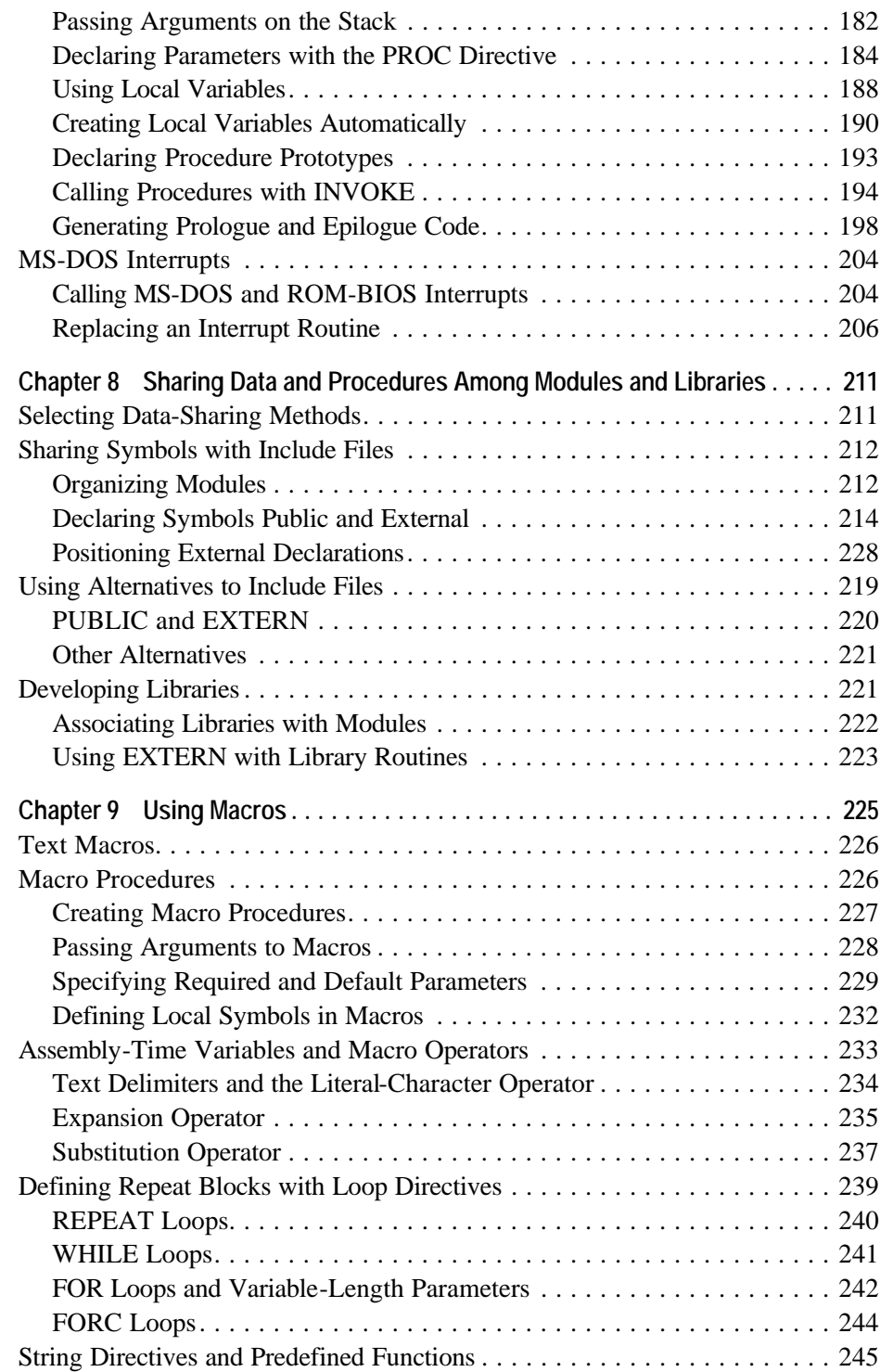

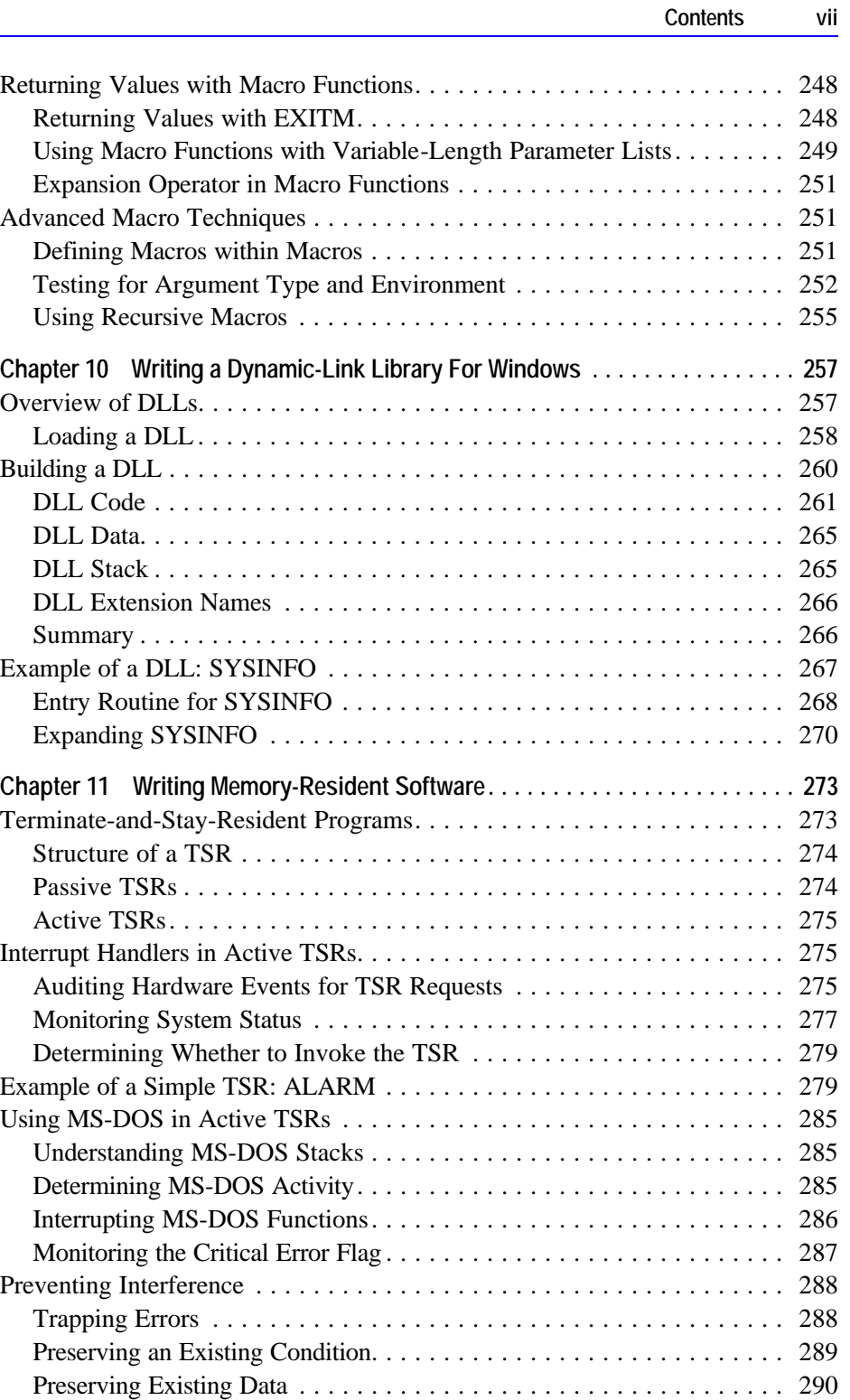

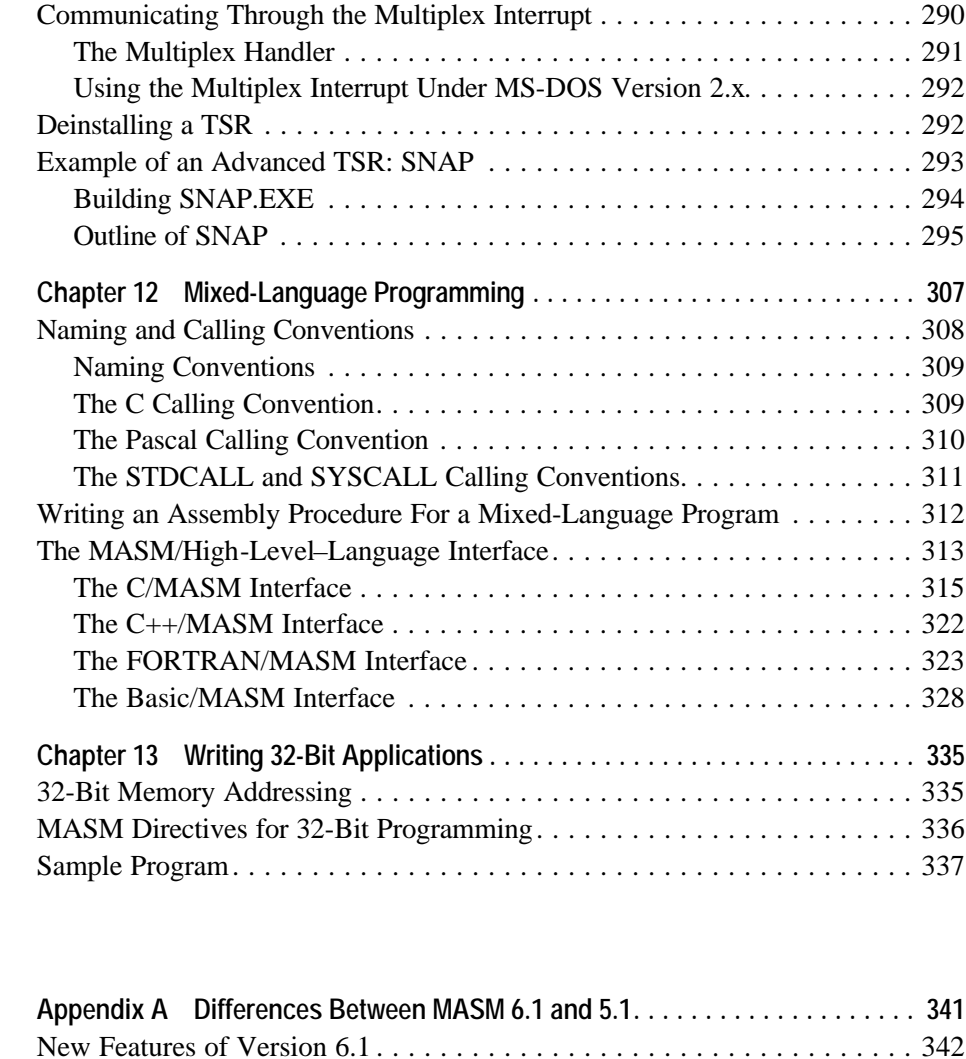

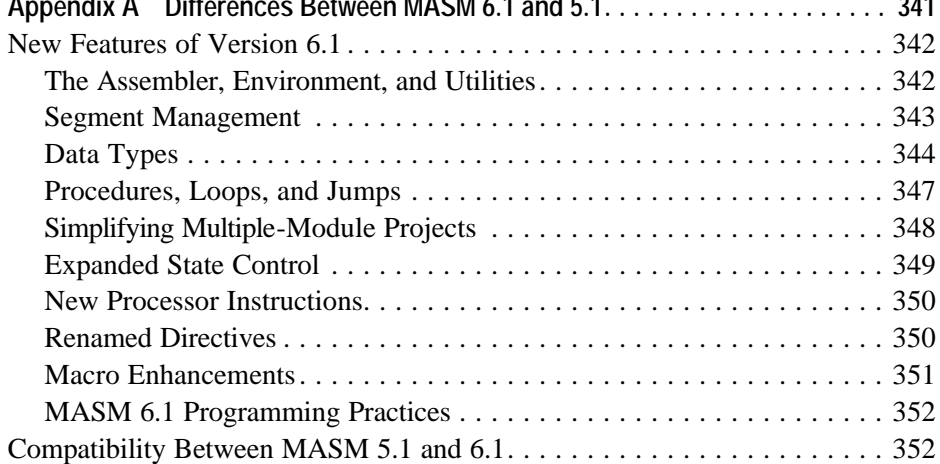

**Appendixes**

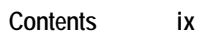

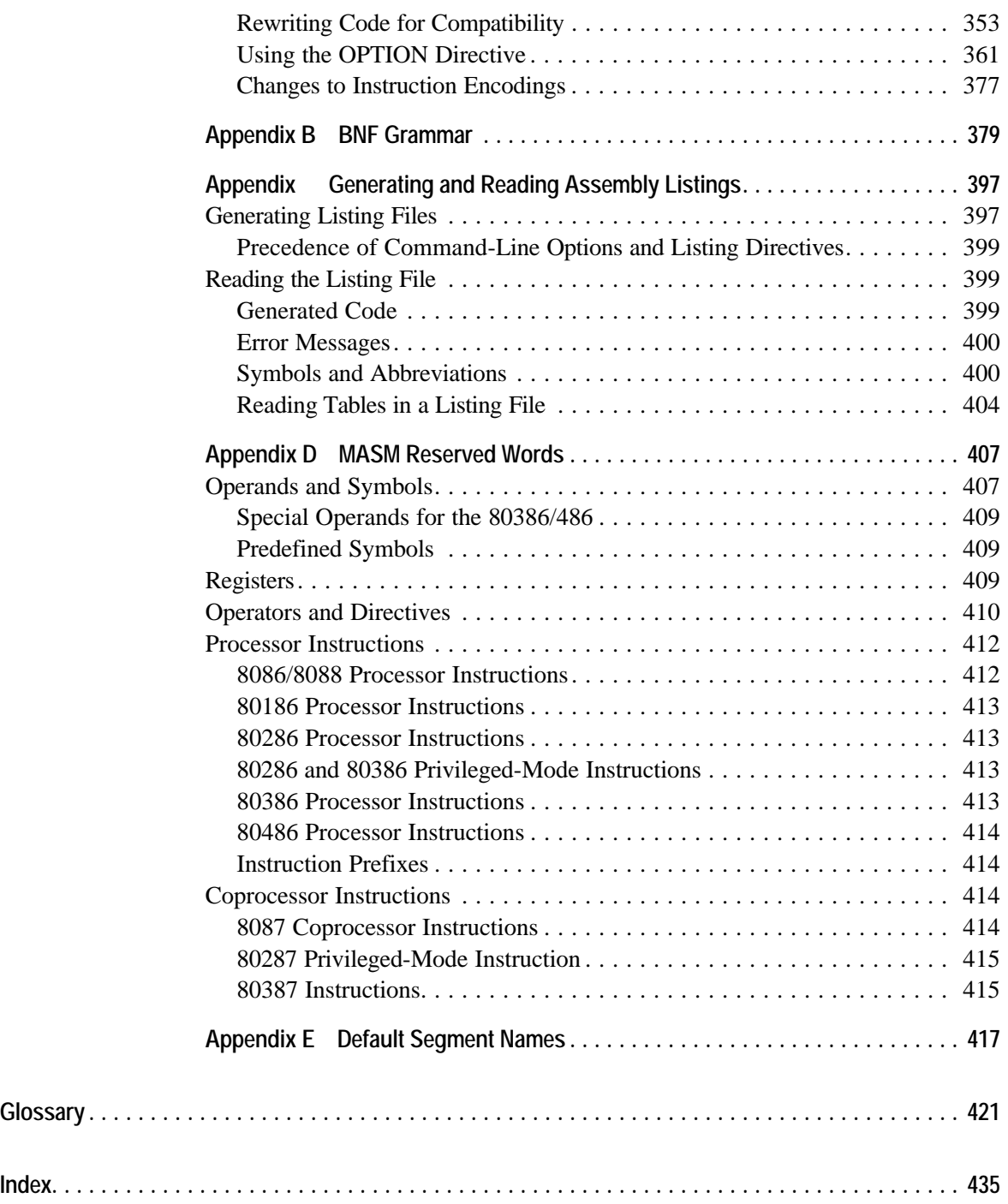

# **Figures and Tables**

## **Figures**

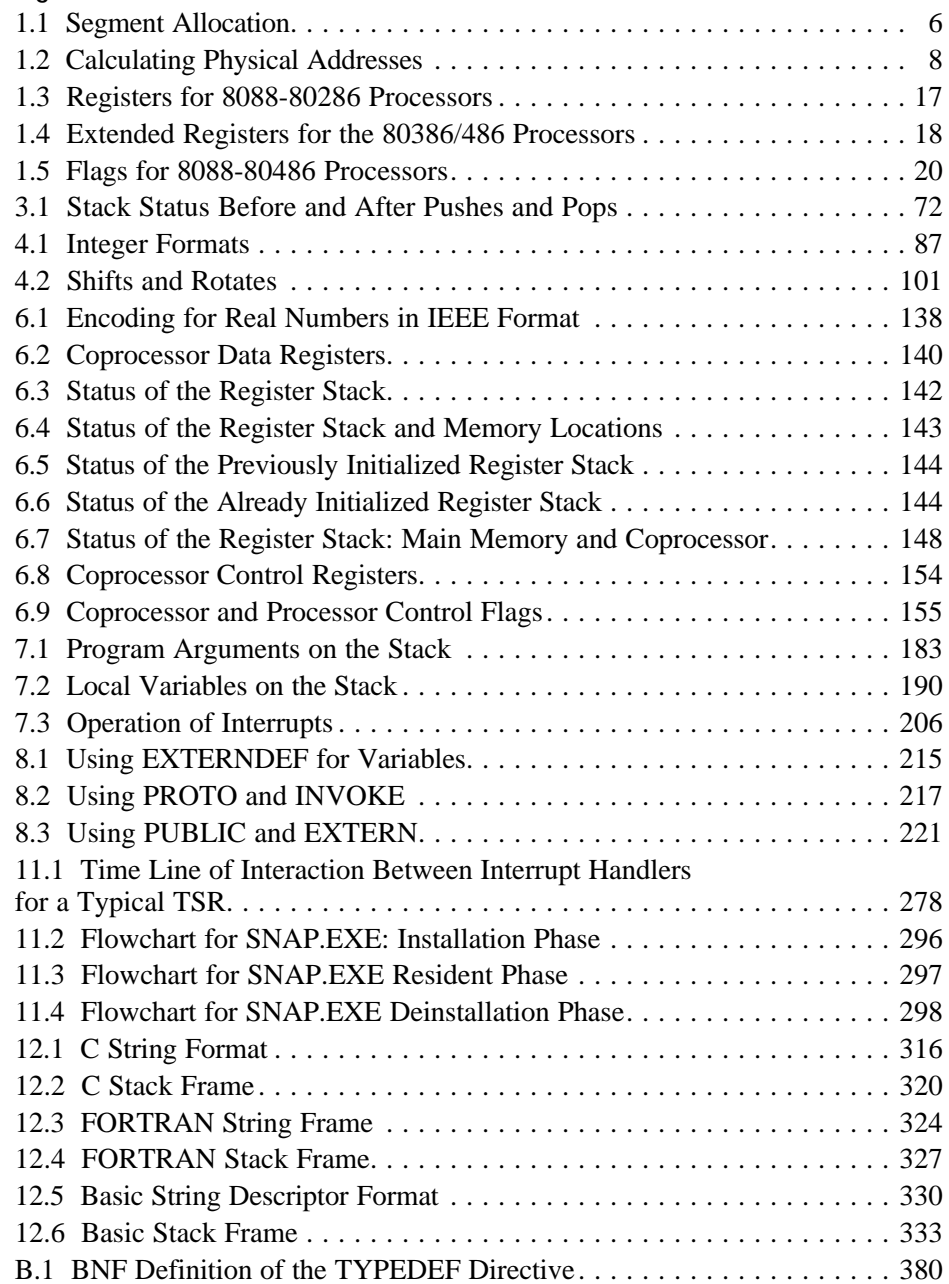

### **Tables**

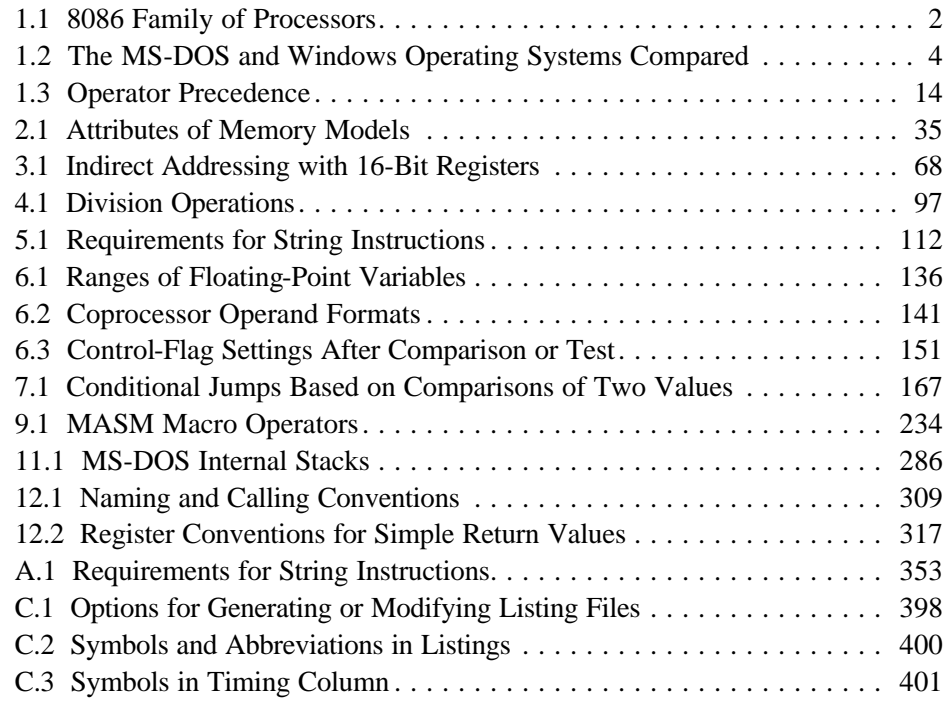